## Softwaretechnik

Program verification

Albert-Ludwigs-Universität Freiburg

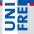

June 28, 2012

- Program verification
- Automatic program verification
  - Programs with loops
  - Programs with recursive function calls

### Proving Program Correctness: General Approach

### Program annotation

- Annotation @F at program location L asserts that formula F is true whenever program control reaches L
- Special annotation: function specification
  - Precondition = specifies what should be true upon entering
  - Postcondition = specifies what must hold after executing

### Proving Program Correctness

- Input: Program with annotations
- Translate input to first order formula *f*
- Validity of *f* implies program correctness

### Outline

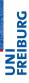

- Proving partial correctness
  - Programs with loops

### Recall

A function f is partially correct if when f's precondition is satisfied on entry and f terminates, then f's postcondition is satisfied.

### Recall

A function f is partially correct if when f's precondition is satisfied on entry and f terminates, then f's postcondition is satisfied.

#### Automatic Verification

- Function + annotation is transformed to finite set of FOL formulae, the verification conditions (VCs)
- If all VCs are valid, then the function obeys its specification (partially correct)

### Programs with Loops

# Loop invariants

- Each loop must be annotated with a loop invariant, @L
- while loop: L must hold
  - at the beginning of each iteration before the loop condition is evaluated
- for loop: L must hold
  - after the loop initialization, and
  - before the loop condition is evaluated

## Basic Paths: Loops

To handle loops, we break the function into basic paths.

#### Basic Path

 $@ \ \leftarrow \mathsf{precondition} \ \mathsf{or} \ \mathsf{loop} \ \mathsf{invariant}$ 

finite sequence of instructions (on loop invariants)

 $@ \leftarrow loop invariant, assertion, or postcondition$ 

### Basic Paths: Conditionals

### Basic paths split at conditionals

Replace each path  $BP[if B then S_1 else S_2]$  by two paths

- $BP[assume B; S_1]$
- $BP[assume \neg B; S_2]$

### Semantics of "assume B"

Execution ends unless B holds

## Example: LinearSearch

```
Opre 0 \leq \ell \wedge u < a.length

Opost rv \leftrightarrow \exists i. \ \ell \leq i \leq u \wedge a[i] = e

bool LinearSearch(int[] a, int \ell, int u, int e) {

for

OL: \ell \leq i \wedge (\forall j. \ \ell \leq j < i \rightarrow a[j] \neq e)

(int i := \ell; i \leq u; i := i+1) {

if (a[i] = e) return true;

}

return false;
```

## Example: Basic Paths of LinearSearch

```
Opre 0 \le \ell \land u < a.length
```

 $i := \ell;$ 

$$@L: \ \ell \leq i \ \land \ \forall j. \ \ell \leq j < i \ \rightarrow \ a[j] \neq e$$

(2)

## Example: Basic Paths of LinearSearch

## Example: Basic Paths of LinearSearch

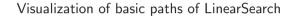

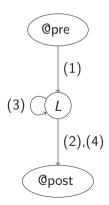

#### Goal

- Prove that annotated function f agrees with annotations
- Transform f to finite set of verification conditions VC
- Validity of VC implies that function behaviour agrees with annotations

### Weakest precondition wp(F, S)

- Informally: What must hold before executing statement *S* to ensure that formula *F* holds afterwards?
- wp(F, S) = weakest formula such that executing S results in formula that satisfies F
- For all states  $\sigma$  such that  $\sigma \in wp(F, S)$ : successor state  $S[S]\sigma \in F$ .

### Weakest preconditions for each statement

■ Assumption: What must hold before statement assume *B* is executed to ensure that *F* holds afterward?

$$wp(F, assume B) \Leftrightarrow B \rightarrow F$$

Assignment: What must hold before statement x := e is executed to ensure that F[x] holds afterward?

$$wp(F[x], x := e) \Leftrightarrow F[e]$$

("substitute x with e")

■ Sequence of statements  $S_1; ...; S_n \ (n > 1)$ , wp $(F, S_1; ...; S_n) \Leftrightarrow \text{wp}(\text{wp}(F, S_n), S_1; ...; S_{n-1})$ 

## Verification condition of basic path

```
@ F
```

$$S_1$$
;

is defined as

$$F \rightarrow wp(G, S_1; ...; S_n)$$

This verification condition is often denoted by the Hoare triple

$$\{F\}S_1;\ldots;S_n\{G\}$$

### Approach

- Input: Annotated program
- Compute the set *P* of all basic paths (finite)
- For all  $p \in P$ : generate verification condition VC(p)
- Check validity of  $\bigwedge_{p \in P} VC(p)$

#### **Theorem**

If  $\bigwedge_{p \in P} VC(p)$  is valid, then each function agrees with its annotation.

## Example 1: VC of basic path

```
(1) —
```

```
\emptyset \ F : x \ge 0
S_1 : x := x + 1;
```

@ 
$$G: x \ge 1$$

The VC is

$$F \rightarrow wp(G, S_1)$$

That is,

$$wp(G, S_1) \Leftrightarrow wp(x \ge 1, x := x + 1) \Leftrightarrow (x \ge 1)\{x \mapsto x + 1\} \Leftrightarrow x + 1 \ge 1 \Leftrightarrow x > 0$$

Therefore the VC of path (1)

$$x\geq 0\ \to\ x\geq 0\ ,$$

which is valid.

## Example 2: VC of basic path (2) of LinearSearch

 $@L: F: \ell \leq i \land \forall i. \ell \leq i \leq i \rightarrow a[i] \neq e$ 

 $S_1$ : assume i < u;

```
S_2: assume a[i] = e;
 S_3: rv := true:
 Opost G: rv \leftrightarrow \exists j. \ \ell < j < u \land a[j] = e
The VC is: F \rightarrow wp(G, S_1; S_2; S_3)
 wp(G, S_1; S_2; S_3)
  \Leftrightarrow wp(wp(rv \leftrightarrow \exists j. \ \ell \leq j \leq u \land a[j] = e, \ rv := true), <math>S_1; S_2)
   \Leftrightarrow wp(true \leftrightarrow \exists j. \ \ell \leq j \leq u \land a[j] = e, S_1; S_2)
   \Leftrightarrow \operatorname{wp}(\exists j. \ \ell < j < u \land a[j] = e, S_1; S_2)
   \Leftrightarrow wp(wp(\exists j. \ \ell \leq j \leq u \land a[j] = e, assume a[i] = e), S_1)
   \Leftrightarrow wp(a[i] = e \rightarrow \exists i. \ \ell < i < u \land a[i] = e, S_1)
   \Leftrightarrow wp(a[i] = e \rightarrow \exists i. \ \ell < i < u \land a[i] = e, assume i < u)
  \Leftrightarrow i < u \rightarrow (a[i] = e \rightarrow \exists i. \ \ell < i < u \land a[i] = e)
```

### Outline

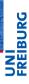

- Proving partial correctness
  - Programs with recursive function calls

### Basic Paths: Recursive Function Calls

- Loops produce unbounded number of paths loop invariants cut loops to produce finite number of basic paths
- Recursive calls produce unbounded number of paths function specifications cut function calls

#### Function specification

- Add function summary for each function call
- Instantiate pre- and postcondition with parameters of recursive call

## Example: BinarySearch

The recursive function <u>BinarySearch</u> searches subarray of sorted array *a* of integers for specified value *e*.

sorted: weakly increasing order, i.e.

$$sorted(a, \ell, u) \Leftrightarrow \forall i, j. \ \ell \leq i \leq j \leq u \rightarrow a[i] \leq a[j]$$

### Function specifications

- Function postcondition (@post) It returns true iff a contains the value e in the range  $[\ell, u]$
- Function precondition (@pre)
  It behaves correctly only if  $0 \le \ell$  and u < a.length

## Example: BinarySearch

### Example: Binary Search with Function Call Assertions

```
Opre 0 < \ell \land u < a.length \land sorted(a, \ell, u)
Qpost rv \leftrightarrow \exists i. \ \ell < i < u \land a[i] = e
bool BinarySearch(int[] a, int \ell, int u, int e) {
  if (\ell > u) return false;
  else {
     int m := (\ell + u) div 2;
     if (a[m] = e) return true;
     else if (a[m] < e) {
        Opre 0 \le m+1 \land u < a.length \land sorted(a, m+1, u);
        bool tmp := BinarySearch(a, m + 1, u, e);
        Qpost tmp \leftrightarrow ∃i. m+1 \le i \le u \land a[i] = e; return tmp;
     } else {
        Opre 0 \le \ell \land m-1 < a.length \land sorted(a, \ell, m-1);
        bool tmp := BinarySearch(a, \ell, m - 1, e);
        Opost tmp \leftrightarrow \exists i. \ \ell < i < m-1 \land a[i] = e:
       return tmp;
```

### Automatic verification of sequential programs

- Goal: Proof of partial correctness
- Program specification
  - Pre- and postconditions
  - Loop invariants
- Tools
  - Basic paths
  - Weakest precondition
  - Verification conditions
  - Function summaries